#### **Digital Signature 508 Compliancy**

#### **Digital Signature Scenario 1:**

- Applicant checks "if unable to use mouse or touchscreen to enter a signature below, check this box" checkbox and types in Applicant Name.
  - o Applicant Name is required
  - A notice appears notifying user of their acknowledgement of accepting terms and condition and that such actions will be taken as their digital signature.
  - Signature box will be disabled
- Witness use the digital signature and clicks accept
  - Witness name is required.
  - o A digital signature will be attached to the application.
  - The checkbox and Witness Name field will be disabled. User will have to click clear to edit the signature and Witness Name and enable the checkbox option.
- \*Same behavior applies when Applicant uses digital signature and Witness checks the checkbox

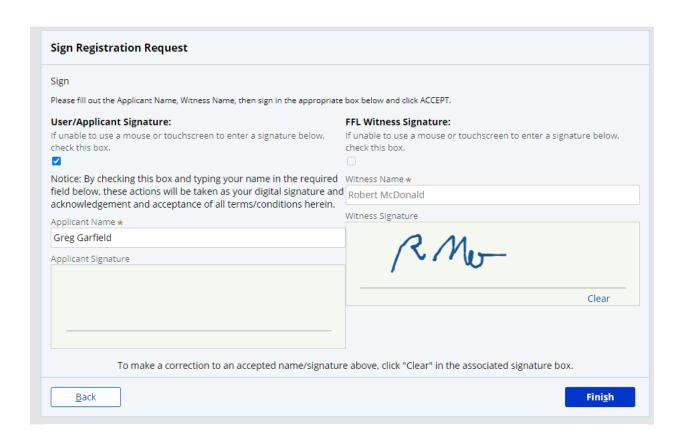

## **Digital Signature Scenario 2:**

- Both Applicant and Witness check "if unable to use mouse or touchscreen to enter a signature below, check this box" checkbox and types in Applicant Name and Witness Name.
  - o Applicant Name and Witness Name fields are required.
  - A notice appears notifying user of their acknowledgement of accepting terms and condition and that such actions will be taken as their digital signature.
  - Signature box will be disabled

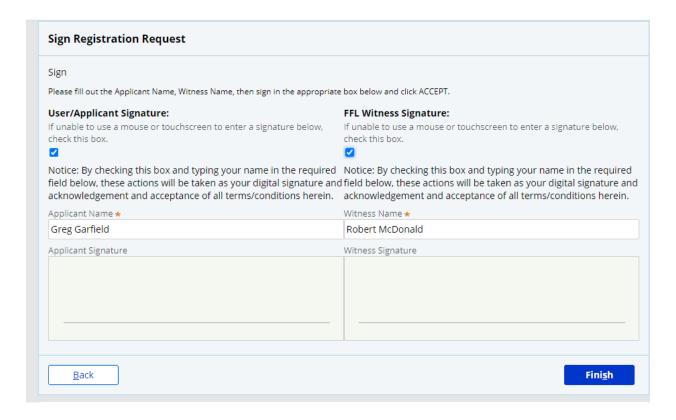

# **Digital Signature Scenario 3:**

- Both Applicant and Witness use the signature box.
  - o Digital signatures of both parties will be attached to the application.
  - o Applicant Name and Witness Name fields are still required.
  - The checkboxes, Applicant Name, Witness Name field will be disabled. User will
    have to click clear to edit the signatures, Applicant and Witness Name fields and
    enable the checkbox option.

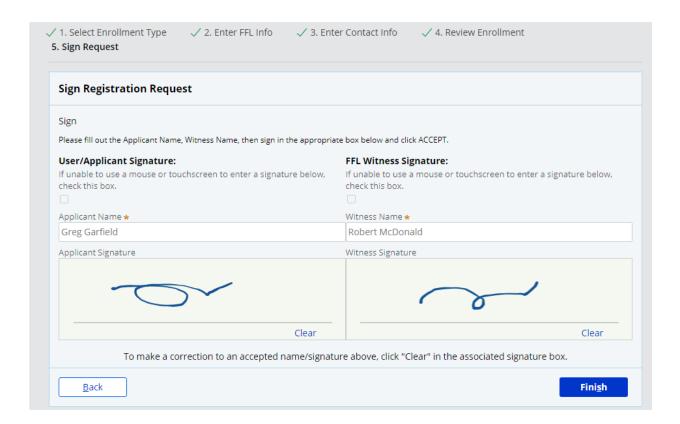

## Application will be available for print and download by clicking the Print Application link.

E-Check Registration (ECHECK-1052587) PENDING-APPROVAL

Thank you! The next step in this case has been routed appropriately.

Thank you for submitting your E-Check Registration Request. You will receive an e-mail at the e-mail address provided when your request is approved or rejected.

If you have any additional questions please contact the NICS Help Desk 1-833-297-4357

Print the application

For more information see the Useful Links above

PEGA E-Check Registration - Google Chrome A Not secure | npg50001.str5.nics.cjis:8080/nics5/IAC/app/NICSDevelopmentLinkAndPin\_\_/26JzLHYDREDwd4G1ojSWtVIJC3PqUI4AGGtin-\_gGJ5o\*/INICSDevelopmentLinkAndPin/\$LINKPIN?pyA... E-Check Registra Print 2 pages E-Check Registration StatusPending-Approval Urgency 10 IDECHECK-1052587 Enrollment **Enrollment Type Information** Save as PDF Destination FFL and ECheck Enrollment Typ FFL and EChec FFL Information Pages FFL ID Number 468221019B11222 FFL Informa Layout Portrait FFL ID Numbe 468221019B11 More settings Name of FFL Bu (713) 258-2354 Pistol Corp Street Address FFL City Houston Date of Birth 01/01/1956 nics\_noe4@gml40000.str4.ngi.cjis (713) 258-2354 Note: If there is a change in FFL ownership, the FBI NICS Section must be notified and a new acknowledgment must be signed. Contact Info By executing this document and by the use of the above code word, the FFL acknowledges understanding of its obligation and responsibilities under the NiCS jas detailed in the Gain Control A of 19168, as amended and the Repossibilities of Perfect Ferent Telescope (1914) and the Nicson Instruct Comman Background Check Sylvien and instruct to binose those Federal Ferent Telescope (1914) and the Nicson Instruct Comman Background Check Sylvien and Instruct to Resident Sylvien and Instruct to Resident Sylvien (1914) and the Sylvien Sylvien and Resident Sylvien (1914) and the Sylvien Sylvien (1914) and the Sylvien (1914) and the Sylvien (1914) and the Sylvien (1914) and First Name Greg Date of Birth npg50001.st5.nics.cjs.8080/nics51AClapp/NICSDevelopment\_inkAndPin\_26.lzt.HYDREDwd4G1ojSWNJJC3PqUI4AGGtn-gGJ5o\*/NICSDe 01/01/1956

Mother's Maiden Name (last name only)